Corso di laurea in Scienze della Formazione Primaria 2019-2020 **Laboratorio di** Educazione Artistica e Educazione Mediale Docente: Prof. Manlio Celso Piva *FOTORITOCCO CREATIVO* **-** Tutor Umberta Sandre

**SCENEGGIATURA** TITOLO: Dal realismo all' emozionale: viaggio tra i paesaggi del Veneto

SCOPO: Presentare i paesaggi caratteristici del Veneto partendo dalla realtà conosciuta, con un'attenzione alle emozioni che possono

suscitare. Abbiamo scelto l'ordine dal più realistico al meno aderente alla realtà sul piano emozionale

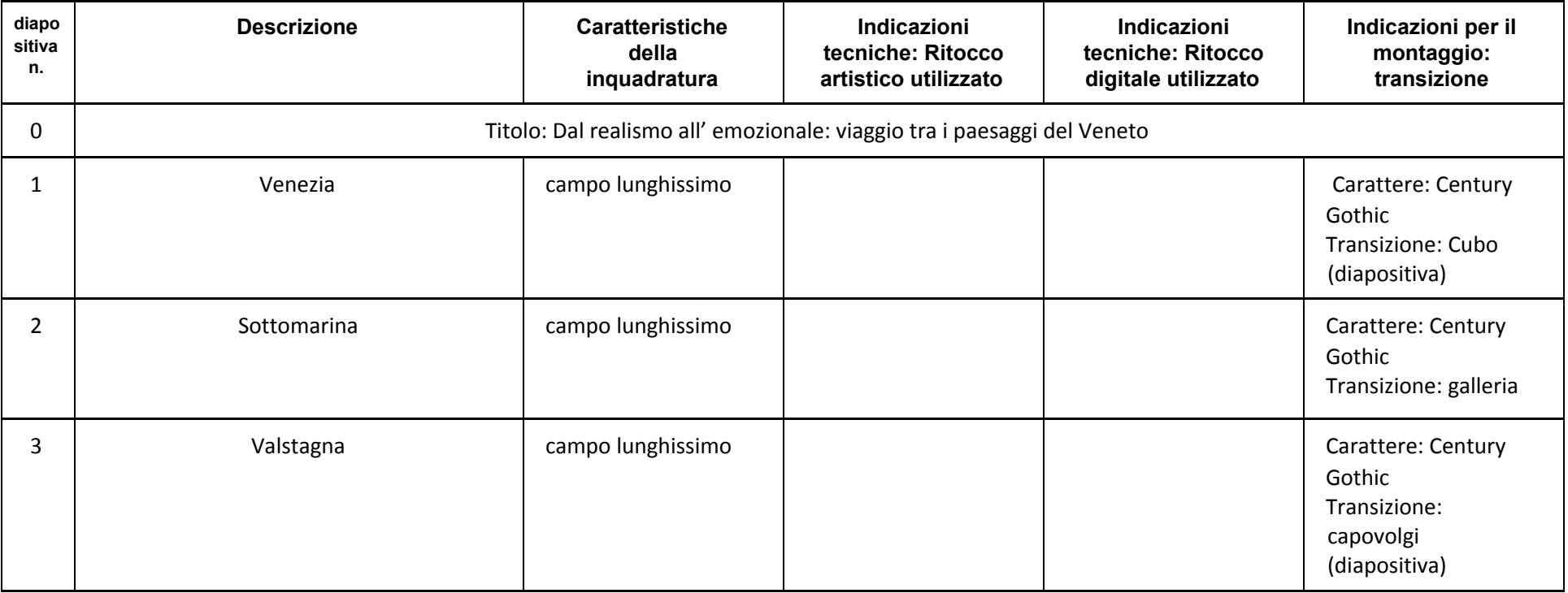

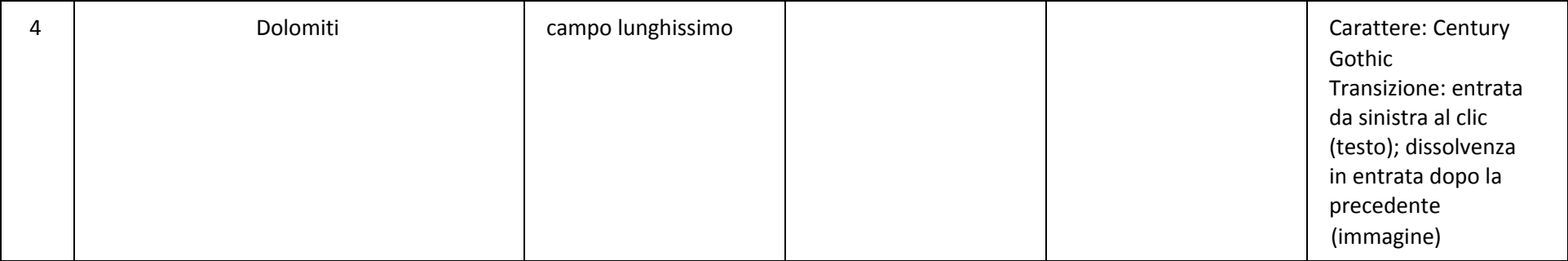

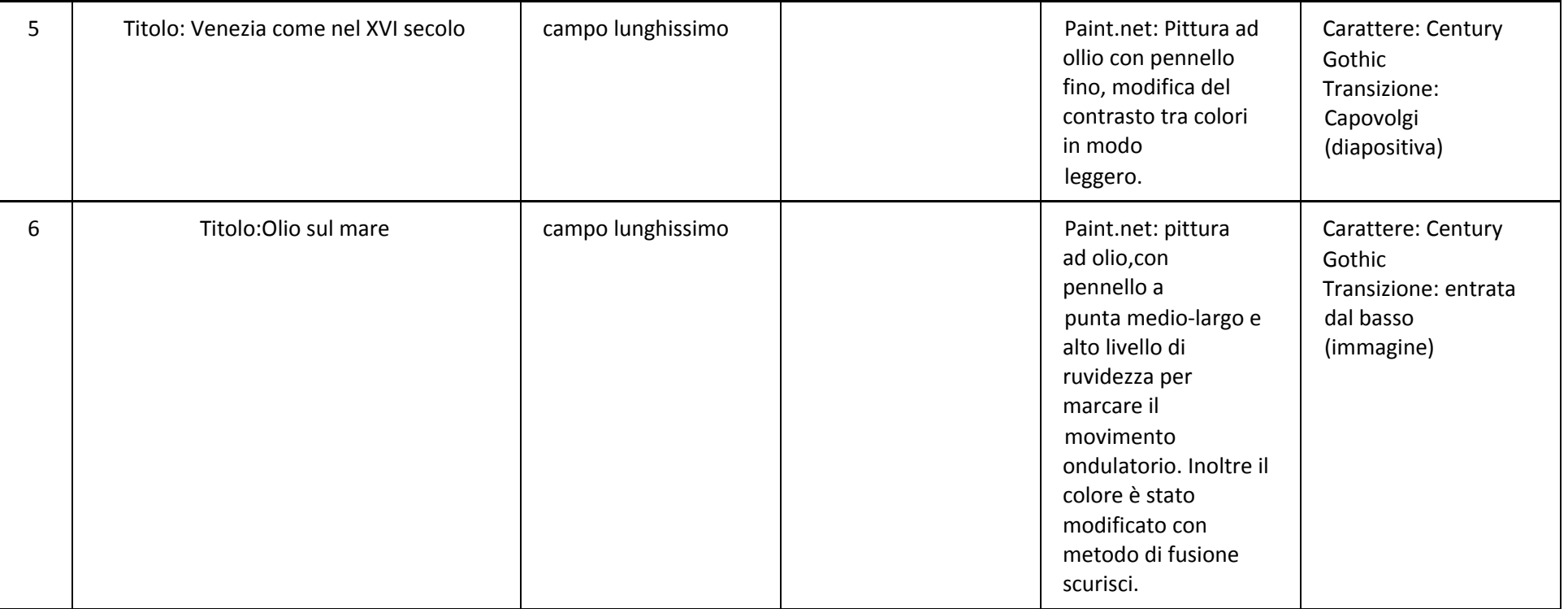

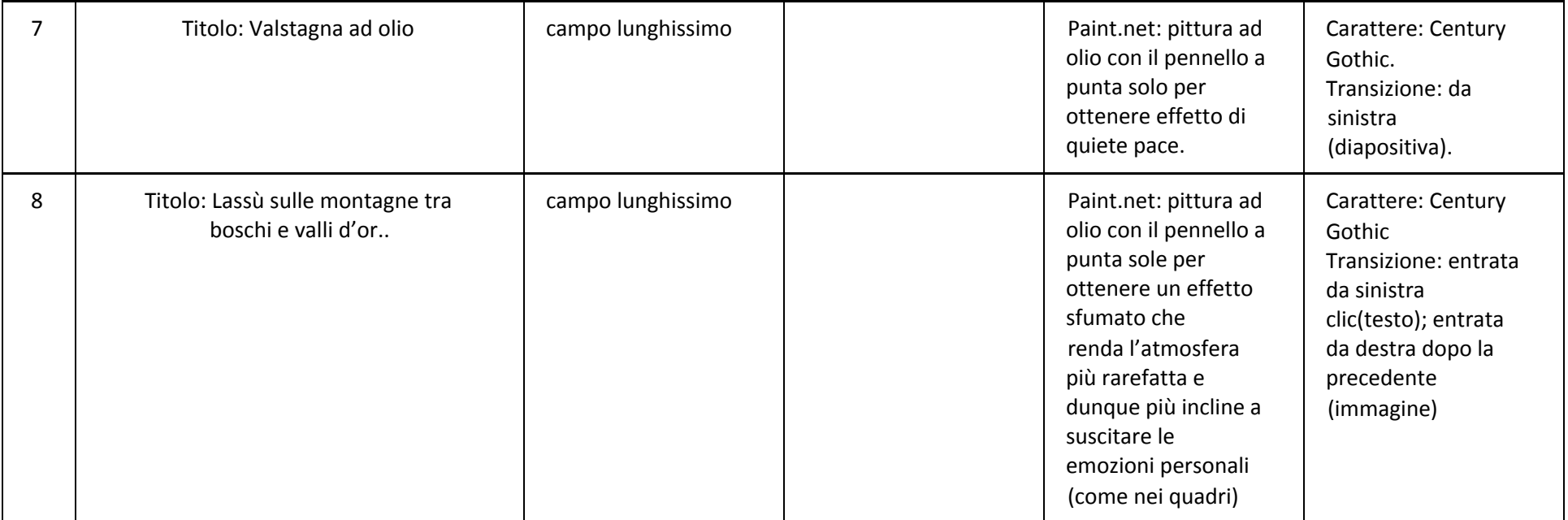

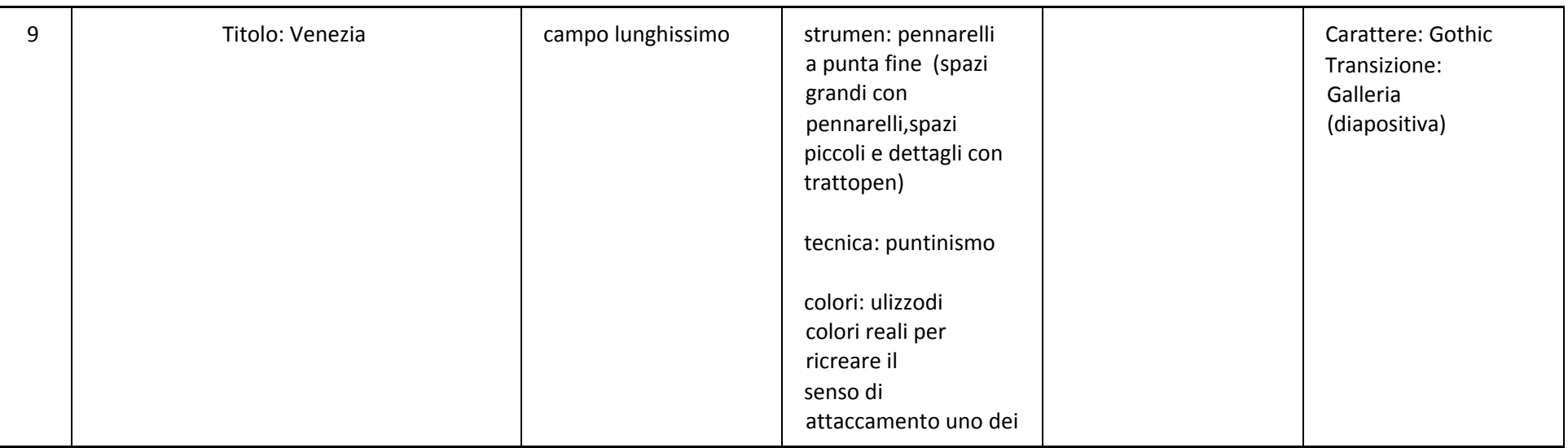

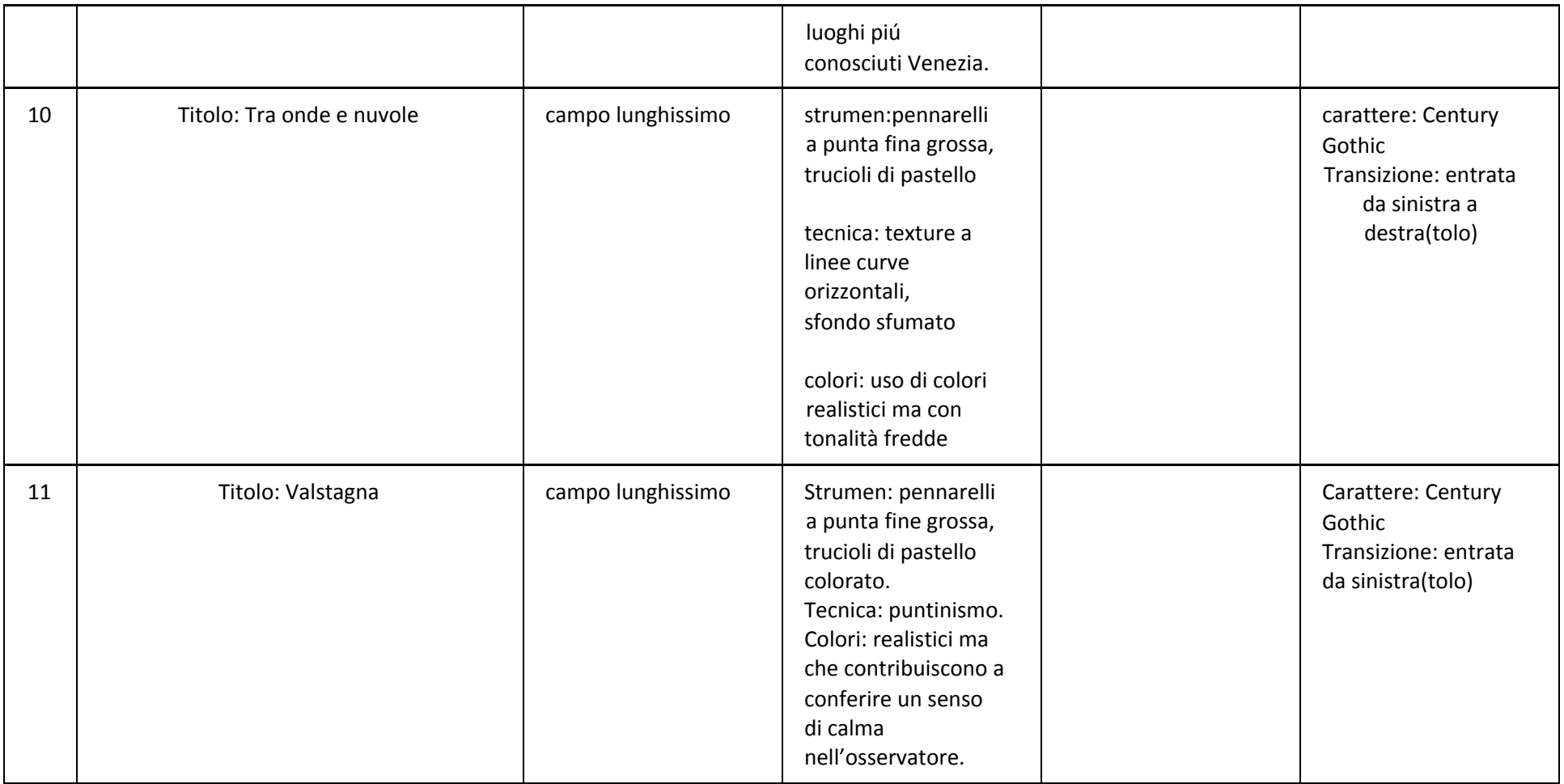

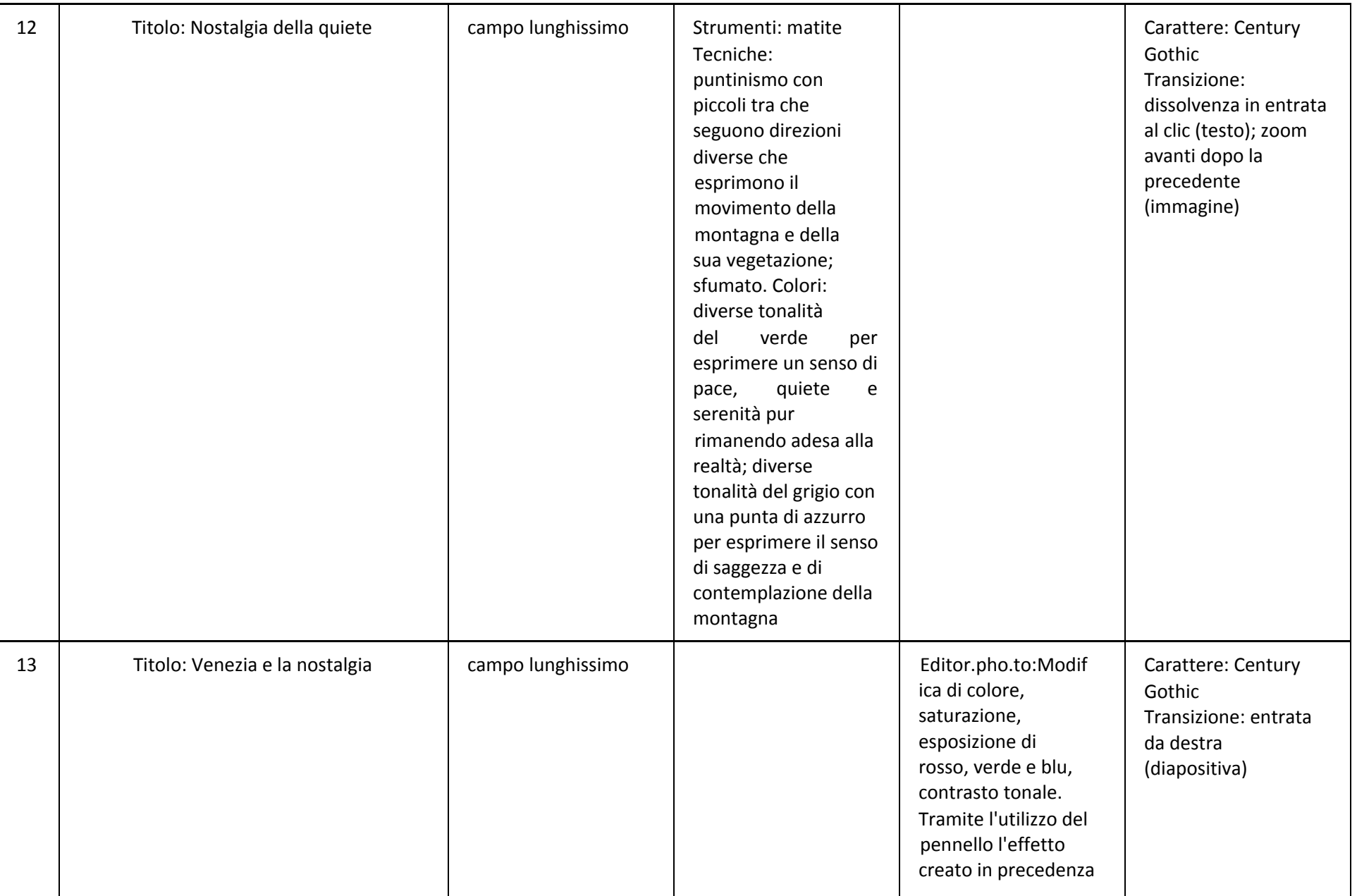

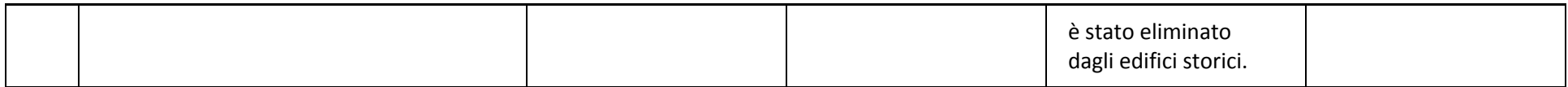

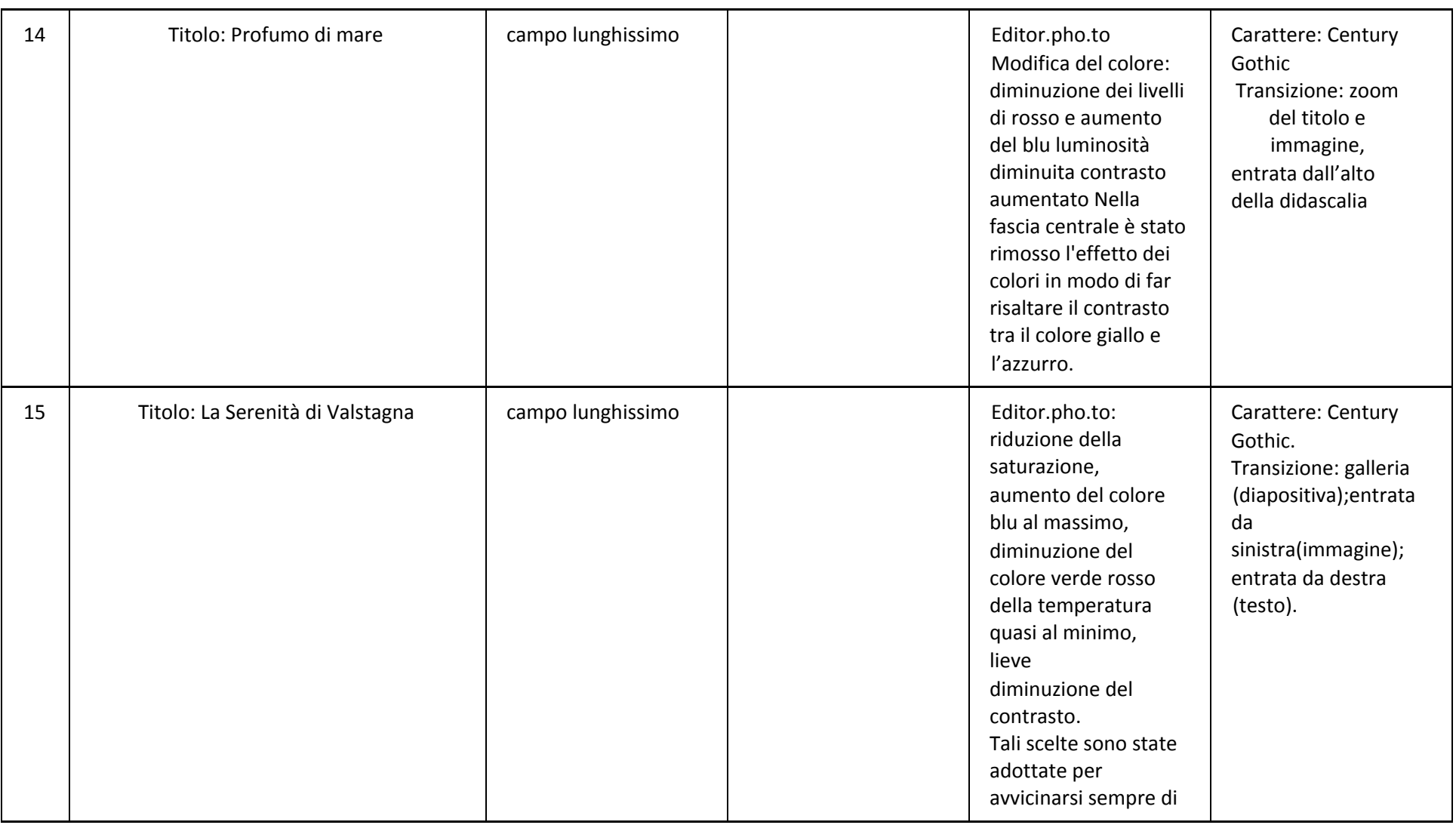

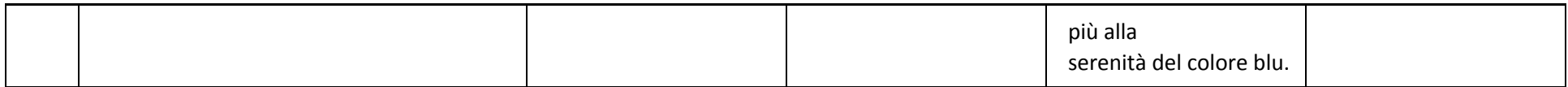

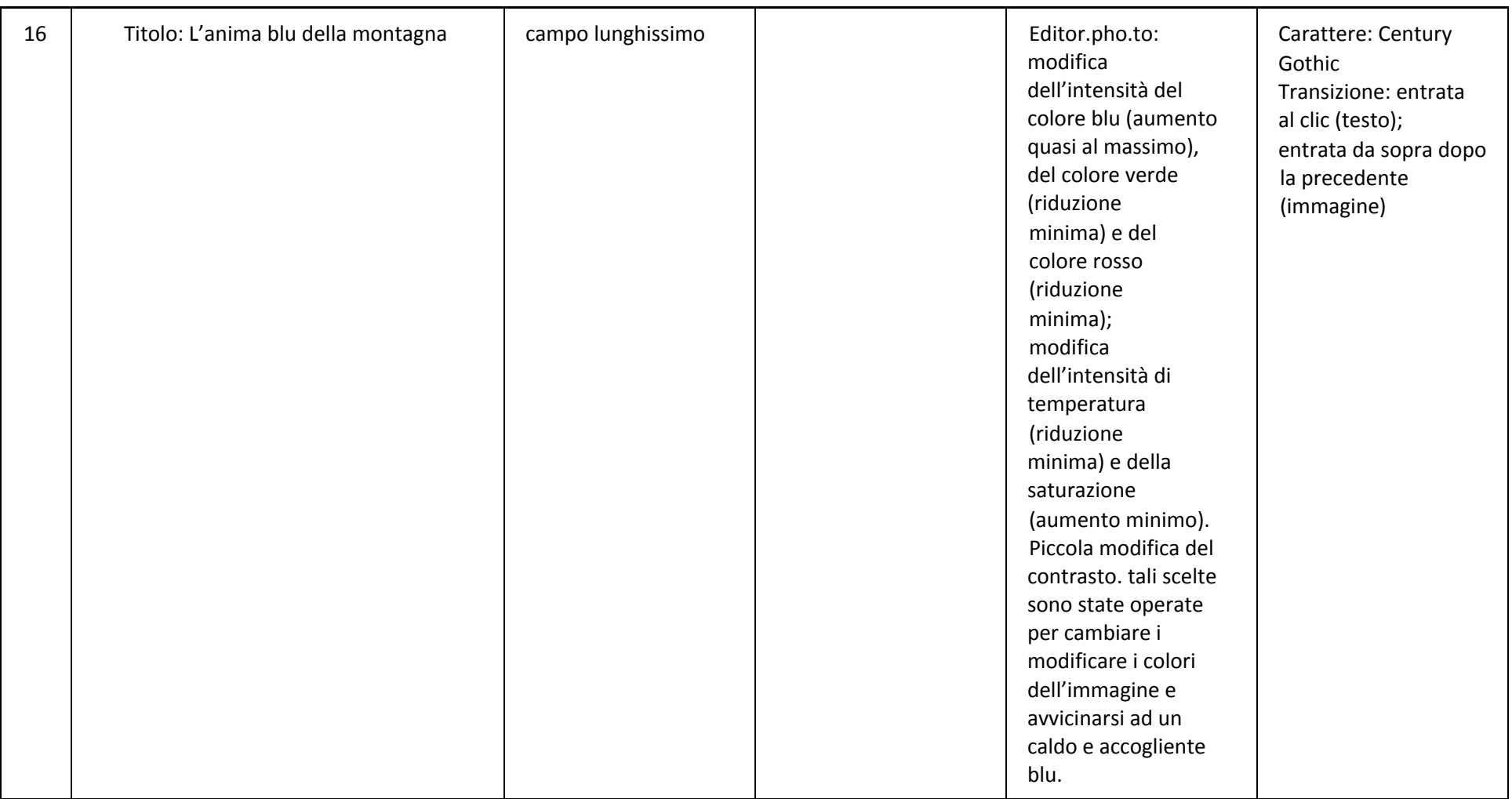